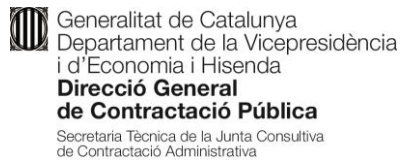

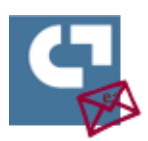

## **LOS ACTOS DE APERTURA DE SOBRES VIRTUALES O TELEMÁTICOS**

En la situación actual, dada la declaración del estado de alarma para la gestión de la situación de crisis sanitaria ocasionada por el COVID-19 y de conformidad con el artículo 4 del Decreto Ley 7/2020, de 17 de marzo, de medidas urgentes en materia de contratación pública, de salud y gestión de residuos sanitarios, de transparencia, de transporte público y en materia tributaria y económica, los actos de apertura de los sobres que contienen las ofertas presentadas en las licitaciones públicas tienen que realizarse de forma virtual o telemática, con las garantías de transparencia y publicidad exigibles en el marco de la contratación pública.

En cuanto a los actos internos de apertura, los miembros de las mesas o las personas definidas como custodios en las licitaciones sin mesa de contratación, pueden hacer el seguimiento accediendo a la herramienta corporativa de presentación de ofertas de Cataluña, el Sobre Digital, en la fecha y hora fijadas. La herramienta de Sobre Digital emite el aviso, una vez los custodios han aplicado sus credenciales y se han abierto los sobres, de que se puede acceder a la documentación y a partir de este momento se pueden ir viendo las actuaciones que se hacen en la herramienta. Adicionalmente, los miembros de las mesas también pueden complementar la apertura y el acceso a la documentación a través de la herramienta de Sobre Digital con el seguimiento telemático de las reuniones mediante las herramientas colaborativas que tengan disponibles (como *Teams* o *Skype*).

En caso de que el acto de apertura tenga que ser de carácter público<sup>1</sup>, se pueden utilizar las herramientas colaborativas (como *Teams* o *Skype*) que permiten mostrar la evolución de la apertura compartiendo la imagen de la pantalla del ordenador y hacer el seguimiento telemático del acto en directo por parte de las empresas interesadas. A tal efecto, hay que compartir el enlace generado por la herramienta colaborativa utilizada, mediante un aviso en el tablero de avisos del espacio virtual de la licitación concreta en la Plataforma de Servicios de Contratación Pública. Así, a través de este enlace publicado por los órganos de contratación mediante aviso en el tablero correspondiente, cualquier persona interesada se podrá conectar y hacer el seguimiento en directo del acto público de apertura. En este sentido, hay que recordar que cuando se incluye un aviso en el tablero de avisos, la Plataforma de Servicios de Contratación Pública envía un correo electrónico a todas las personas subscritas a las novedades de la licitación avisando que se ha publicado nueva información. Además, también hay que recordar que todas las empresas que hayan activado oferta mediante la herramienta de Sobre Digital quedan automáticamente subscritas a la licitación. De este modo, se garantiza el envío de los avisos con las novedades –en este caso, con el enlace para acceder al acto público no presencial de apertura de sobres– a todas las empresas interesadas en una licitación.

1

 $1$  De conformidad con la Ley 9/2017, de 8 de noviembre, de contratos del sector público, han de ser los de los sobres que contengan la parte de las ofertas evaluables a través de criterios objetivos del procedimiento abierto simplificado (art. 159.4), así como los de la obertura de la oferta económica si en la licitación no pueden utilizarse medios electrónicos (artículo 157.4).

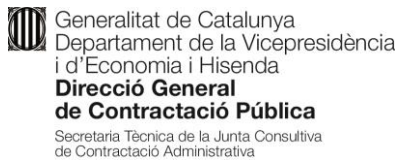

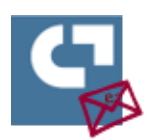

Asimismo, los órganos de contratación de los Departamentos de la Generalitat y de su sector público que ya dispongan y sean usuarios de la herramienta corporativa de publicación de contenidos audiovisuales (BIG) para hacer emisiones vía *streaming*, pueden hacer uso de dicha herramienta a través de PSCP.

Podéis consultar las indicaciones para hacer uso de estas herramientas en el documento de preguntas frecuentes de la herramienta de Sobre Digital disponible en el apartado "[configuración de sobres](https://contractaciopublica.gencat.cat/ecofin_sobre/AppJava/views/ajuda/gestio/index.xhtml)".

En todo caso, al margen del carácter interno o público del acto de apertura de los sobres, la herramienta de Sobre Digital genera el documento "registro de apertura" en el cual se recogen todas las acciones realizadas en la herramienta de Sobre Digital durante el proceso de apertura de sobre. Si se hace uso de la funcionalidad de la oferta telemática, una vez se accede al contenido de las ofertas queda registrado su acceso en el documento "Justificante de apertura de la oferta". Estos documentos están firmados por la Plataforma de Servicios de Contratación Pública y se pueden utilizar como base o anexo del certificado que tiene que realizar la mesa de contratación. Además, es recomendable anexar este registro como información adicional al acta de apertura del sobre correspondiente, así como adjuntarlo al expediente electrónico de tramitación del contrato.

Por otro lado, os informamos que dada la suspensión, con carácter general, de los procedimientos de acuerdo con la disposición adicional tercera del Real Decreto 463/2020, de 14 de marzo, por el cual se declara el estado de alarma para la gestión de la situación de crisis sanitaria ocasionada por el COVID-19, en la redacción dada por el Real Decreto 465/2020, de 17 de marzo, y con el fin de evitar generar confusión a las empresas licitadoras, se ha inhabilitado temporalmente la petición automática por parte de la herramienta de Sobre Digital de las palabras clave para el descifrado de las ofertas. Por este motivo, hay que tener en cuenta que en los supuestos en que proceda la continuidad de la tramitación de un expediente las personas usuarias deberán hacer la petición de las palabras clave a las empresas licitadoras desde el espacio de apertura de sobres, clicando el botón de "pedir palabras clave". En este sentido, hay que recordar la recomendación de comprobar, con antelación suficiente a la apertura de los sobres, que se han recibido las palabras clave y, en caso de ser necesario, repetir la acción de pedirlas –la herramienta detecta las empresas que ya las han enviado y a éstas no se las vuelve a solicitar.

## **Barcelona, 25 de marzo de 2020**

Gran Via de les Corts Catalanes, 635, 2a 08010 Barcelona Telèfon 93 552 80 90 Telefax 93 552 82 84